Link do produktu: <https://dabe.pl/kvm-81-cs-88-ps2-osd-19-aten-p-1929.html>

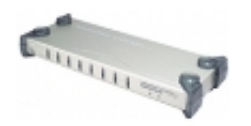

# KVM 8/1 CS-88 PS/2 OSD 19" Aten

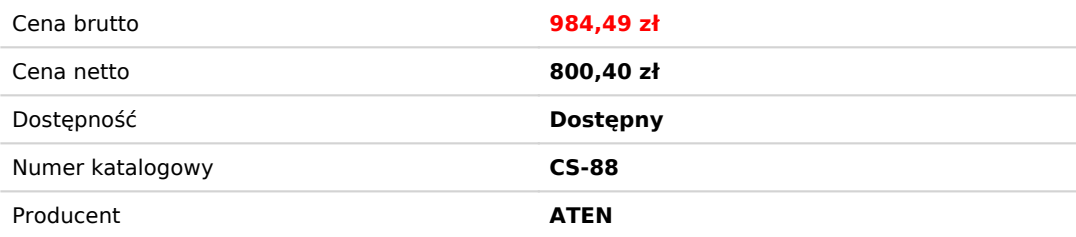

## Opis produktu

#### **Cechy:**

- Przełącznik Master View Pro 8 portowy CS-88 obsługuje 8 komputerów z wyjściami PS/2 jak i AT jedną konsolą (klawiatura - mysz - monitor).
- Przełączanie może odbyć się na trzy sposoby: poprzez przycisk na przełączniku, naciśnięcie kombinacji klawiszy na klawiaturze lub wybór komputera z menu funkcji OSD.
- Emulacja DDC2B na każdym porcie.
- Dwa poziomy autoryzacji (administrator/user).
- Emulacja myszy i klawiatury dla uniknięcia błędów przy bootowaniu komputerów.
- Obsługuje myszy Microsoft Intellimouse, Logitech mouseman, FirstMouse,IBM Scrollpoint Mouse....
- Przełącznik ten można koskadowo łączyć do trzech poziomów dzięki temu wzrasta liczba obsługiwanych komputerów do 512 sztuk.
- Dzięki zainstalowanej funkcji OSD (On Screen Displey menu wyświetlane na ekranie monitora) możemy każdemu z komputerów nadać nazwę która będzie wyświetlana na ekranie co ułatwi nam nawigację.
- Kontrolki LED do łatwiejszego monitorowania statusu portów.
- Rozdzielczośc video 2048 x 1536; DDC, DDC2, DDC2.
- Funkcja auto-scan.
- W komplecie zasilacz i zestaw do montażu w racku 19".
- Zestaw nie zawiera kabli do podłączenia komputerów. Należy je zamówić zgodnie z potrzebami posługując się spisem na dole strony.

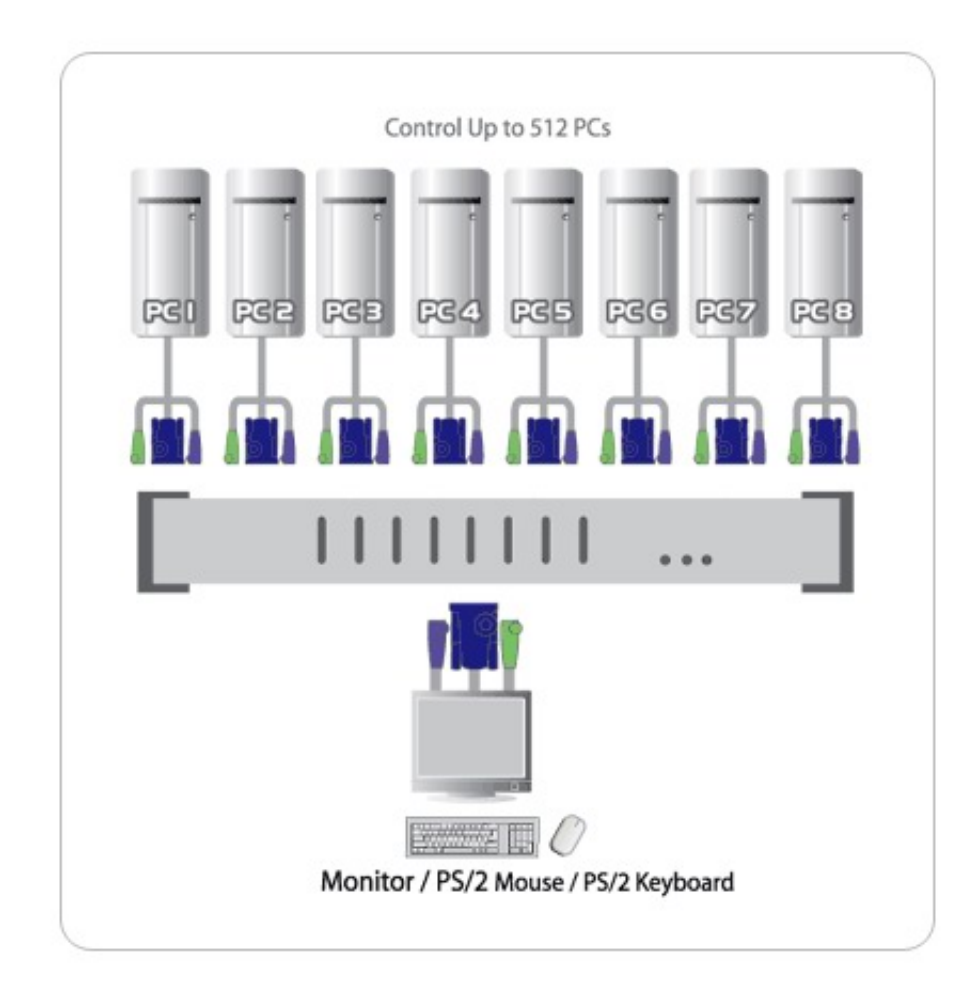

### **Specyfikacja:**

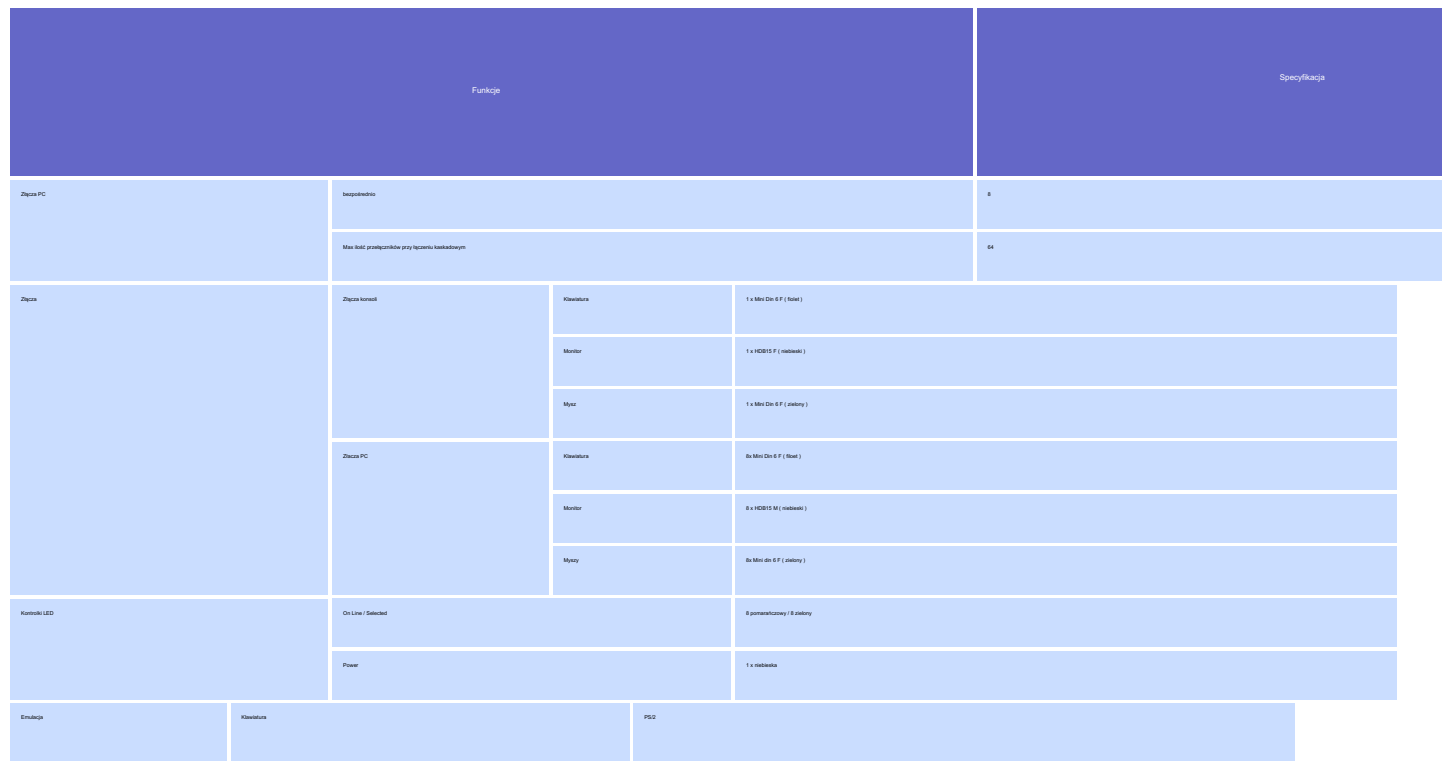

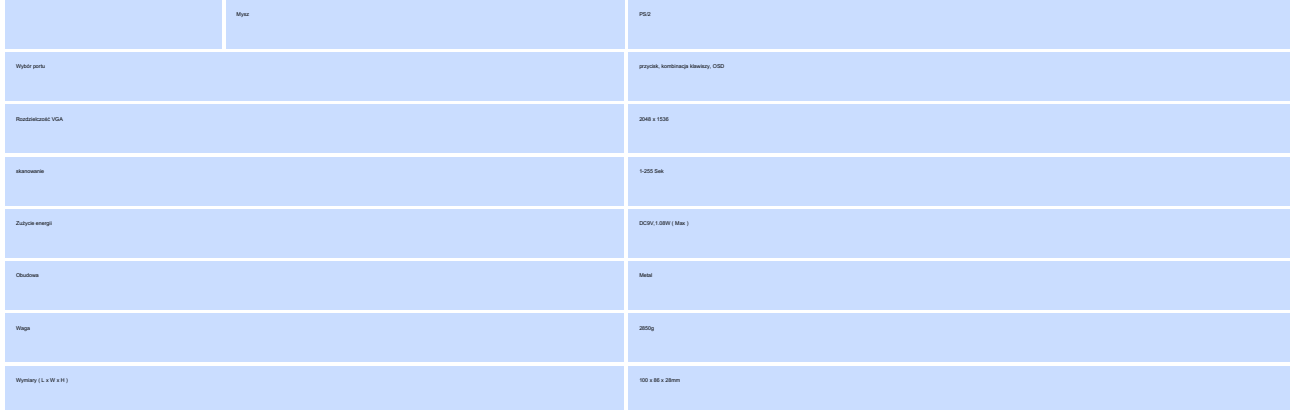

#### **Kompatybilne kable połączeniowe:**

#### **Kable do podłączenia komputerów ze złączami PS/2**

[2L-1001P/C](http://www.dabe.php?dz=katalog&id_dzialu=2&id_grupy=1&id_towaru=122&id_podgrupy=2) PS/2 KVM Cable(1.8m)

[2L-1003P/C](http://www.dabe.php?dz=katalog&id_dzialu=2&id_grupy=1069&id_towaru=123&id_podgrupy=2125) PS/2 KVM Cable(3.0m)

[2L-1005P/C](http://www.dabe.php?dz=katalog&id_dzialu=2&id_grupy=1&id_towaru=124&id_podgrupy=2) PS/2 KVM Cable (5.0m)

[2L-1010P/C](http://www.dabe.php?dz=katalog&id_dzialu=2&id_grupy=1069&id_towaru=126&id_podgrupy=2125) PS/2 KVM Cable(10m)

[2L-1020P/C](http://www.dabe.php?dz=katalog&id_dzialu=2&id_grupy=1069&id_towaru=5093&id_podgrupy=2125) PS/2 KVM Cable(20m)

**Kable wysokiej jakości do podłączenia komputerów PS/2** [2L-5002P/C](http://www.dabe.php?dz=katalog&id_dzialu=2&id_grupy=1069&id_towaru=3067&id_podgrupy=2125) PS/2 KVM Cable(1.8m)

[2L-5003P/C](http://www.dabe.php?dz=katalog&id_dzialu=2&id_grupy=1069&id_towaru=4907&id_podgrupy=2125) PS/2 KVM Cable(3.0m)

[2L-5005P/C](http://www.dabe.php?dz=katalog&id_dzialu=2&id_grupy=1069&id_towaru=7902&id_podgrupy=2125) PS/2 KVM Cable(5.0m)

**Przedłużacze**  [2L-1005P](http://www.dabe.php?dz=katalog&id_dzialu=2&id_grupy=1069&id_towaru=125&id_podgrupy=2125)

Przedłużacz PS/2 (5.0m)

[2L-1010P](http://www.dabe.php?dz=katalog&id_dzialu=2&id_grupy=1069&id_towaru=127&id_podgrupy=2125)

Przedłużacz PS/2 (10.0m)

#### [2L-1020P](http://www.dabe.php?dz=katalog&id_dzialu=2&id_grupy=1069&id_towaru=128&id_podgrupy=2125)

Przedłużacz PS/2 (20.0m)

#### **Kable do podłączenia komputerów USB**

[2L-5502UP](http://www.dabe.php?dz=katalog&id_dzialu=2&id_grupy=1069&id_towaru=7629&id_podgrupy=2125) USB KVM Cable(1.8m)

[2L-5503UP](http://www.dabe.php?dz=katalog&id_dzialu=2&id_grupy=1069&id_towaru=7630&id_podgrupy=2125) USB KVM Cable(3.0m)

[2L-5506UP](http://www.dabe.php?dz=katalog&id_dzialu=2&id_grupy=1069&id_towaru=7631&id_podgrupy=2125) USB KVM Cable(6.0m)

**Konwertery do maszyn SUN i MAC**

[CV-130B](http://www.dabe.php?dz=katalog&id_dzialu=2&id_grupy=1069&id_towaru=6435&id_podgrupy=2125)

**Konwerter do komputera SUN Legacy**

[CV-131B](http://www.aten.com/products/productItem.php?pid=20050224171642002&psid=20070130144331002&pcid=20070130143954001&layerid=subClass5) **(na zamówienie) Konwerter do komputera SUN i MAC USB**